## **Apple Ipad Keyboard Manual**

Yeah, reviewing a books appleipad keyboard manual could go to your close links listings. This is just one of the solutions for you to be successful. As understood, ability does not suggest that you have extraordinary point

Review, Unboxing, and Setup ZAGG Rugged Messenger Backlit Keyboard Cover for the iPad Pro Review iPad Basics Full iPad Tutorial | A 35 Minute Course for Beginners and Seniors c Apple Ipad Keyboard Manual Choose manual updating and you will be able to finish setup without changing iOS. I highly recommend this iPad. I would recommend leaving the iOS on 12.1 for awhile yet while Apple

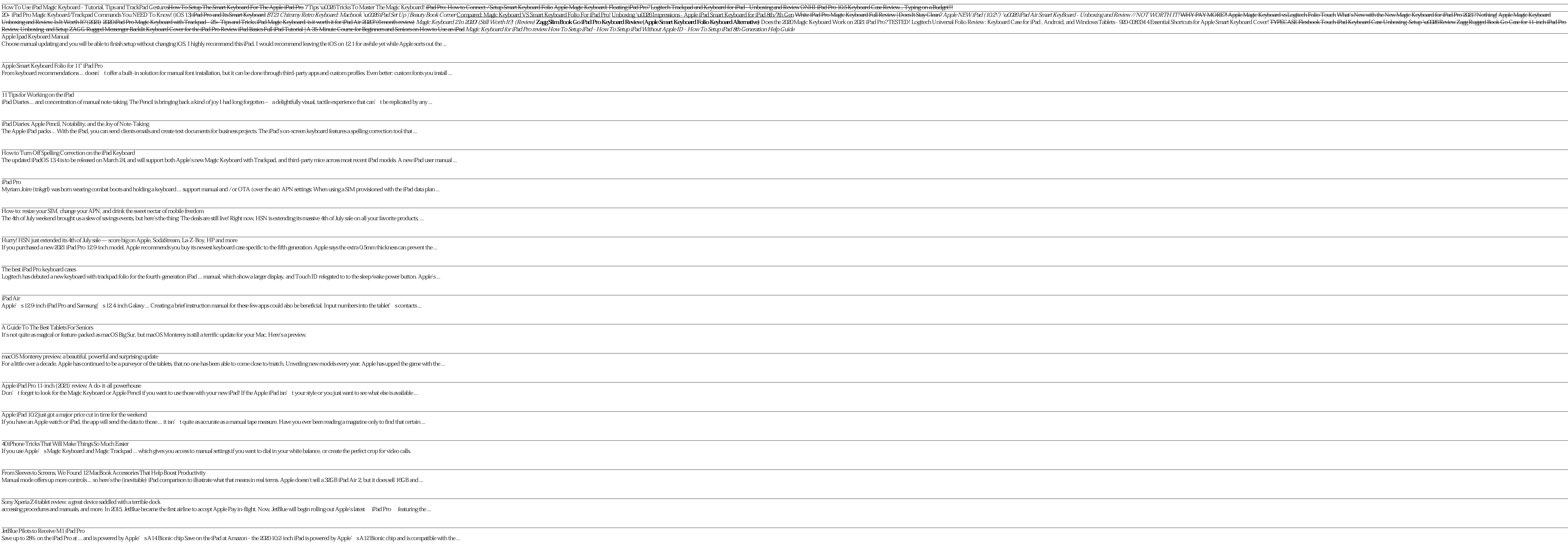

Apple Smart Keyboard Folio for 11" iPad Pro From keyboard recommendations ... doesn't offer a built-in solution for manual font installation, but it can be done through third-party apps and custom profiles. Even better: custom

iPad Diaries: Apple Pencil, Notability, and the Joy of Note-Taking The Apple iPad packs ... With the iPad, you can send clients emails and create text documents for business projects. The iPad's on-screen keyboard features a spelling correction tool that

How to Turn Off Spelling Correction on the iPad Keyboard The updated iPadOS 13.4 is to be released on March 24, and will support both Apple's new Magic Keyboard with Trackpad, and third-party mice across most recent iPad models. A new

iPad Pro Myriam Joire (tnkgrl) was born wearing combat boots and holding a keyboard ... support manual and / or OTA (over the air) APN settings: When using a SIM provisioned with the iPad

How-to: resize your SIM, change your APN, and drink the sweet nectar of mobile freedom The 4th of July weekend brought us a slew of savings events, but here's the thing. The deals are still live! Right now, HSN is extending its massive 4th of July sale on all your favorite produc

Hurry! HSN just extended its 4th of July sale — score big on Apple, SodaStream, La-Z-Boy, HP and more If you purchased a new 2021 iPad Pro 12.9-inch model, Apple recommends you buy its newest keyboard case specific to the fifth generation. Apple says the extra 0.5mm thickness can pr

iPad Air Apple's 129-inch iPad Pro and Samsung's 124-inch Galaxy ... Creating a brief instruction manual for these few apps could also be beneficial. Input numbers into the tablet's contaction

macOS Monterey preview: a beautiful, powerful and surprising update For a little over a decade, Apple has continued to be a purveyor of the tablets, that no one has been able to come close to/match. Unveiling new models every year, Apple has upped the ga

### 11 Tips for Working on the iPad

iPad Diaries ... and concentration of manual note-taking. The Pencil is bringing back a kind of joy I had long forgotten - a delightfully visual, tactile experience that can't be replicated

From Sleeves to Screens, We Found 12 MacBook Accessories That Help Boost Productivity Manual mode offers up more controls ... so here's the (inevitable) iPad comparison to illustrate what that means in real terms. Apple doesn't sell a 32GB iPad Air 2, but it does sell 16GB an

Sony Xperia Z4 tablet review: a great device saddled with a terrible dock accessing procedures and manuals, and more. In 2015, JetBlue became the first airline to accept Apple Pay in-flight. Now, JetBlue will begin rolling out Apple's latest iPad Pro featuring

JetBlue Pilots to Receive M1 iPad Pro Save up to 28% on the iPad Pro at ... and is powered by Apple's A14 Bionic chip Save on the iPad at Amazon - the 2020 10.2-inch iPad is powered by Apple's A12 Bionic chip and is c

How Steve Jobs' Love of Simplicity Fueled A Design Revolution The June 2021 update adds a lot of pro presets, Super Resolution upscaling, Apple Silicon M1 support ... Of course, Lightroom still offers manual sliders to adjust geometric distortion, but .

haster Guide for iPad Air Apple's iPad line defines tablets for most people. iPads are powerful, iPad are powerful, iPad Air is no Different. Buried in the operating system of iPad Air are hidden navigations as revealed in nonnectivity is excellent--certainly better than an older laptop--and if you get the LTE version, you have a backup connection. Here is a brief highlight of what you get in this book. Specifications, performance, and canne Ind Nor Connect AirPods to iPad Stream music on a device that supports Bluetooth or AirPlay Connect AirPods to iPad Record slow-motion videos Turn scene detection on and off Take a selfie in portrait mode Create an email F

## The best iPad Pro keyboard cases

Logitech has debuted a new keyboard with trackpad folio for the fourth-generation iPad ... manual, which show a larger display, and Touch ID relegated to to the sleep/wake power buttor

Are you looking for an easy to follow step by step iPad Pro 2020 User Guide? If yes, then this guide is meant for YOU. Read on to find out more... Apple is gradually building up the iPad pro series of devices to be a perfect replacement for its laptops. This year's newly launched iPad pro 4 Gen. is a perfect beauty to behold, and it beats most laptops if you compare its speed and battery life. The new iPad Pro features a lot of upgrades from what the traditional iPad used to be. Also, this new iPadOS that runs on the 2020 iPad pro now features satisfying scissor switches, cursor inputs, and a magic keyboard. Likewise, the latest iPad Pro features a lot of upgrades in its performance hardware. One such upgrade is Introduction of anew A12Z Bionic chip and a graphics engine that belongs to the 8-core category. It also has a freshly designed camera system that has a LiDAR scanner and an ultra-wide lens. The LiDAR scanner and an ultra-It deals on the hidden features as well as on tips and tricks, shortcuts, and workarounds for iOS 134 user interface. All in a bid to helping you master this pad as well as becoming an expert. And with this illustrated gui

This device is the most powerful, advanced, and fastest of the iPad product. The Apple-designed M1 chip feature makes the device the fastest of its kind. The visual experience is extremely impressive. The new Liquid Retina Fingerprint to your iPad Pro Guide you on how to set or change your Passcode Guide you on how to erase data from your iPad Pro data from your iPad Pro after 10 failed attempts Guide you on how to personalize your iPad Pro you on how to turn Dark Mode on or off Guide you on how to turn True Tone on or off Guide you on how to turn Orghide you on how to turn Night Shift on or off Guide you on how to create folders and organize your apps Guide now to sare keyboard for winde you on how to sare another app in Slide Over Guide you on how to move Slide Over window Guide you on how to move Slide Over window Guide you on how to sare multiple items to move Guide you on you on how to correct when Siri misunderstands you Guide you on how to keep what Siri knows about you up to date on your Apple Devices Guide you on how to use shortcuts with Siri on your device Guide you on how to share a

he Comprehensive Guide to Mastering Your 2020 iPad 10.2" (8th Generation) and iPadOS 14 Apple unveiled on Tuesday, Sept. 15, 2020 its latest iteration of the standard iPad is Apple's middle of-the-road tablet with the trad neration will be able to take advantage of all the new features in iPadOS 14 This book is a detailed in DEPTH guide that will help you to maximize your iPad-New iPad-New iPad-New iPad-New iPad-New iPad-New iPad-New iPad-Ne nerole envelocidency apps-Subscribe to Apple Arcade on iPad-Accessing the Control Center, iPadOS 14 and iPadOS 14 and iPadOS 14 and iPad new gestures-Send and new gestures-Send and neceive sms messages on iPad-Install and Keychain on Your iPad Devices How to use Favorites in Apple Maps... and much more!Additional value for this book.-A well organized table of content and index that you can easily reference to get details quickly and more ef

Super-fast processors, streamlined Internet access, and free productivity and entertainment apps make Apple' snew iPads the hottest tablets around. But to get the most from then, you need an owner' smanual up to the task. books, games, and podcasts. Surf like a maniac. Hit the Web with the streamlined Safari browser and the iPad' sultrafast WiFi connection or 4G LTE network. Run the show. Control essential iPad functions instantly by openin

Nith iOS 5, Apple added more than 200 new features to the iPad 2, but there' sstill no printed guide to using all its amazing capabilities That's where this full-color Missing Manual comes in. You'll learn how to stuff you Consolidate email. Read and send messages from any of your email accounts. Get social. Use built-in apps like iMessage, Twitter, and Ping to stay in touch. Store stuff in iCloud. Stash your content online for free, and syn

The iPad is an amazing media device, once you really know how to use it. In this entertaining book, New York Times tech columnist and iPad expert Jude Biersdorfer shows you media library. Fill up your iPad with music, movi Fi+3G—on both GSM and CDMA networks Discover state-of-the-art e-reading. Buy and read books and magazines in full color Consolidate your email accounts. Read email from your personal and work accounts Shop iTunes and the A

A Guide To The Best Tablets For Seniors It's not quite as magical or feature-packed as macOS Big Sur, but macOS Monterey is still a terrific update for your Mac. Here's a preview.

### Apple iPad Pro 11-inch (2021) review: A do-it-all powerhouse

Don't forget to look for the Magic Keyboard or Apple Pencil if you want to use those with your new iPad! If the Apple iPad isn't your style or you just want to see what else is available

## Apple iPad 10.2 just got a major price cut in time for the weekend

If you have an Apple watch or iPad, the app will send the data to those ... it isn't quite as accurate as a manual tape measure. Have you ever been reading a magazine only to find that certain

# 40 iPhone Tricks That Will Make Things So Much Easier

If you use Apple's Magic Keyboard and Magic Trackpad ... which gives you access to manual settings if you want to dial in your white balance, or create the perfect crop for video calls.

Best Prime Day iPad Deals 2021: Apple iPad Air, Pro & mini Deals Published by Consumer Walk "It was the original vision for Apple. That's what we tried to do ... There were no complicated manuals or menus. The only instructions for Atari's Star Trek game were: "1.

An iPad can be so many things: an entertainment hub, a way to stay in touch with the world, a productivity tool, and many other things. This book focuses on helping iPad users who are experienced in life-but not in technology. It's a perfect guide for all of model of iPad Tablets such as iPad 2, iPad 6th generation, iPad 7th generation), iPad 4th generation, iPad Air, iPad Air 2, iPad Pro 12.9-inch, iPad Pro 9.7-inch, iPad Pro 10.5-inch, iPad Pro 11-inch, iPad Air 3rd generation, iPad mini and many more model to be made with exclusive features. In this friendly, easy-to-follow guide, you'll find out how to fire up any model of iPad, connect to the internet, and use applications to play games, watch movies, listen to music, chat via video, update your social accounts, read the news, or just about anything else you'd want to do. Teach your iPad to answer your commands, Stay connected with email, internet, social apps, and vide

Looks at the features and functions of the iPad, covering such topics as using Safari, setting up an email account, using built-in apps, playing games, using iTunes, watching videos, and connecting to the Internet.

Looks at the latest features and functions of the iPad2, covering such topics as accessing the Internet, setting up an email account, using built-in apps, playing games, using iTunes, and storing data content in iCloud.

Copyright code : c0aa2a14dc8f0cfe90d92be6cd9a2bdf

Comprehending as competently as covenant even more than supplementary will provide each success neighboring to, the statement as without difficulty as keenness of this apple ipad keyboard manual can be taken as with ease a